273 Piatek DoPani 24 Grudnia 1869 Witkiewiczowej Quai d'Ortéans, 6. so Urdominie. Paris. Tranowna Pani i Lobrodriko Caly skrusnony czytatem list panie obrode: tak taskawy, tyle sacaegotow mnie obchodzących zawiem jący, tak maciernynski. Nieskończonej tylko dobroci Pani przypisać mogą tyle taski, bo żadnego jeszcze prawa do niej nienabylem. Jeneralowa niebosaczka unala mnie osobiście i zawsze dla mnie nad wyraz byla łaskawa; drogiej to pamięci jesnoce Jeneralowej przypisać muszę że rodzina moja od razu takie usposobienie zyczliwe dla siebie w śzanownej pani znalazła tak jak gdyby Jenoralowa duśze swoją prze. tata w pania Dobrodnikę. Mnie tylko miły obo. wiązek porostał błogosławió branowna panię codziennie jakem błogosławił Jeneralową. Pani Jeneralowa tak mnie doskonale rozumiała że niekiety

powiednieć mogę myśl moja, względem dzieci Brata meg agadywala lub wyprzednała. 2 gory przedstawialem Bratowej mojej że, mając jednego byna i to jeszcze najstawiego, ten syn tak powinien się chować aby mógł zostać głowa rodziny całej i zastąpić zupełnie Ojca przy niej. Iz podiecha widziałem ze z początku w reku Jeneralowej wychowanie jego taki kierunek odbierato. Do zupełnego dokonania dzieła trzeba było uspołudziału wniem matki i synaz to jest, żeby matka pozenikniąta waż: nością tego zadania umiała na wysokości jego utrzymać synaswego. Mieznając osobiscie ani Bratowej ani Bratanka mego, a widzac si syn zamiast pomocy mater staje się dłaniej ciziarem, tyle tylko z żalem powiednieć mogę Le cel przezemnie wytknieży niezostał dopieży niemogaa x ressta skadac cajja w tem wina.

W ty chwili gotowym groszem pomódzi im niemogy, als objecuje ponowym roku przysłać jim pięcdriesiat do sreśćdriesięciu rubli. Tymczasem błagatbym Izanowna, Panią żeby ro tych misjscach jdzie Bratowa moja może mieć Kredyt Tranowna Pani chciała Kazać zaręczyć ra nioz nim nadesrle pieniadae, a glavnie u piekarza, rzeznika; i pragnę mocno zieby mieli opat przez zimę. Ja za otrzymaniem pieniedzy natychniast je wyszłę na ręce Szanowny "Pani przez Bankiera tutejszego Który ma Korespondenta swojego w Wanaawie i Ktory mi już raz posługę tę zrobit. To droga najprostsaa i najpevnisjsaa Co xais do pienindry oddanych przeze mnie pani Jeneralowej na potrzeby rodziny meje Brata na te mam Kwit Jeneralowej Kronz w Kopię zalączan Oryginal zas pokazalem pannie Boleskiej jako

 $\mathscr Y$ 

 $\overline{\phantom{0}}$ 

 $\overline{\phantom{a}}$ 

 $\ddot{\phantom{0}}$ 

 $\ddot{\cdot}$ 

 $\overline{\phantom{0}}$ 

 $\ddot{i}$ 

'Y

 $\frac{1}{\sqrt{2}}$ 

jaki jedyny prawie osobie w Paryzu lepisy obeanancy a podpisem Jeneralowy. Ma zadné i niczyje driś rachowanie skoncrony dla Jeneralowej który nigdy Chwalić nisprzestane. Ježeli Bratowa meja zachowala moje listy, w nich znajdzie tryb postępowania skreślo: ny dla siebie przezemnie zaraz w początkach. mouritem roby na nio sie niegladné, tojest, nie. opusnonac rak; neby uwiernyć wprace, ne tylko praca drivigao sie moina. Niernając mnie, mogla nieuwaziac na te slowa; mogla je brać za nio nie<del>kle ogóln</del>iki, a nie za przepis, ja. Kim byly wjistocie. Co byto wmocy mojej, zawsze dla Rodziny mojij robitem. Jezeli więcy nierobie to poprostucie niemoge.

w tej chwili los mój rołaśny mejest wstalony. Zda = rigladio imieno no Rodzinio u Kłorej jesten, Kłora potoženie moje nisprvnem rati: Nim sizto svojašnic, niemogą powiednieć co będą w stanie dba dalej zrobić dla Rodriny, to jest, cry rdolam ocalic dla niej ten grosz Ktory mam zaręka, jinnemi słowy, czy dla mnie samego w Koncu niestanie się potrzelny. powiadam sir przed Iranowna panią jako poured spowiednikiem, to w jistocie list mie fej do glębi. porusnyt i pokazal dusze Która pour erzybóli sobre nakazuje Panna Boleska tyskni za panna Aniola. Serdecane sweje uklony saanownej pani i gej r goraça dusra porcsyla, i nausse sloweczka od panny Anieli jak zwiastowania oczekuje. Ze ja jej to ucaucie podrielam, ani slowa. Panna Anida tak nas sobie podbila ze glasno przyznawać sig de tisknety ha nia licayny sobie na chlube. Samieci sie Jy przypominany i polecany. O Rycinie Horn analaalem, panna Boleska Juz pisala; podobniusienka do pamy anieli jak duri Kropli wody dosidle. Pranowny Paris Dobrodriki Muga wdzięczny inajunizcneg Leonard Miedruicck P.S. - List pani & 146. m jest pierwszy który muic dochodrí. Kadnejo principo niestrejmalem.

Durdaigennoscia spotykam nazivisko paña matuseurard w bisciepaña. Niceh przymie moje serdeezne podziękowanie niempy post shut a hui a tiple with what the salt de kasp of the say sale on out soil and tempor any more as spain receive they by the music age in Order misters and peter by you" have and specification with period in and dimension of the most precisive in to a patient live my fift to glate proving of the president besees theory point of protection interest Common Relate to Cathic in painter Chicken Serles in some miles farmer four sept reporting there there and the sum the sum of the sum who from though fat round want are Reject to perfect uplaces pade them are street the sures. Conta take and seles pathin 20 glave progression ay to tedenty the next braying subserve chleck Samsa in 1997 / 1999 montreary 1 placemy C. Rycare Here, walnut arten, france Belecka Ing pilaka, predetatishka de paray anish Jak den tropla vody desiste There in the and the books the this apparent the statement mi escarable this tau actu Ell sig pamient to be not permise they mine Destertal Bahay proofs and bayanter

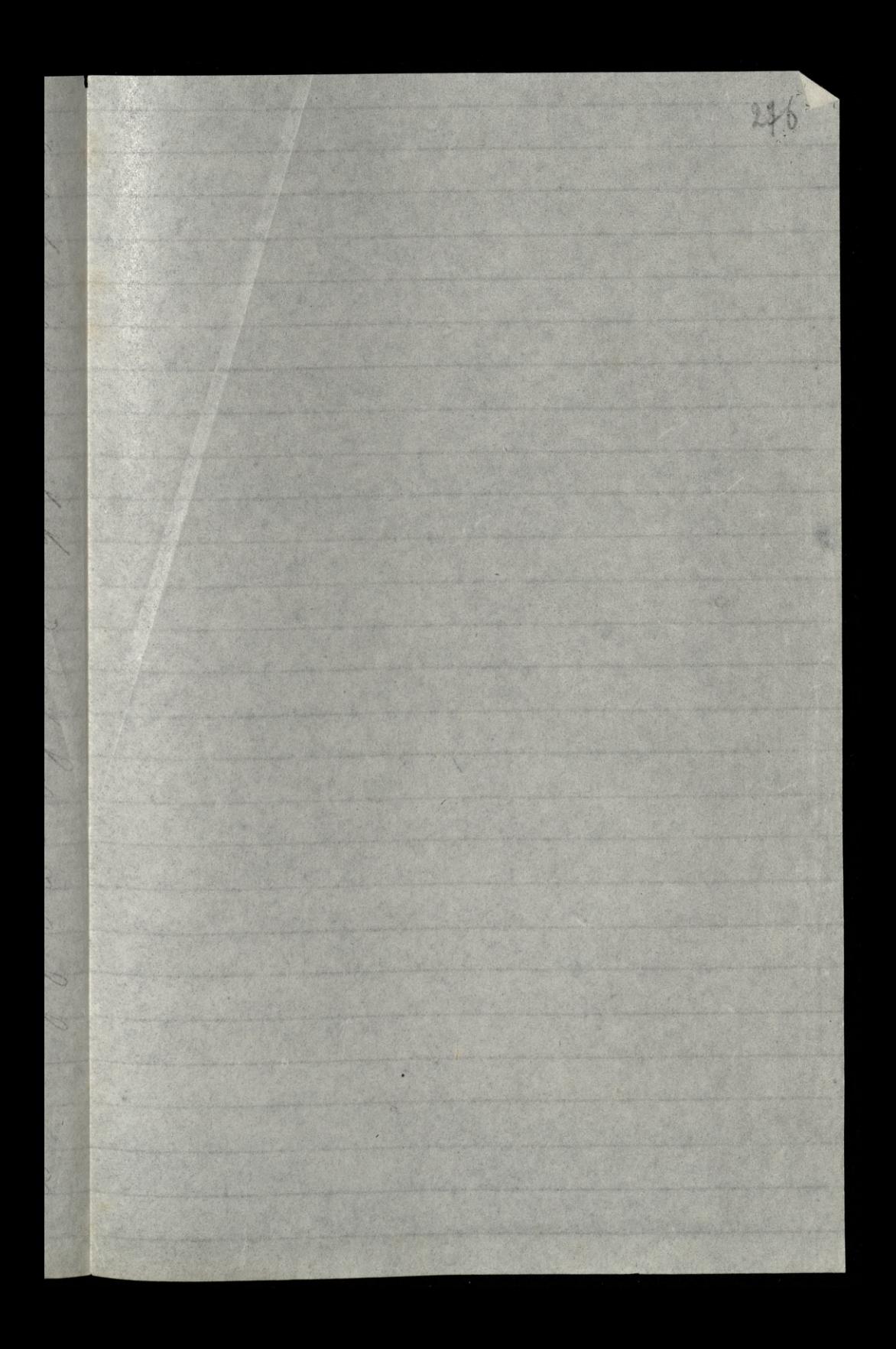

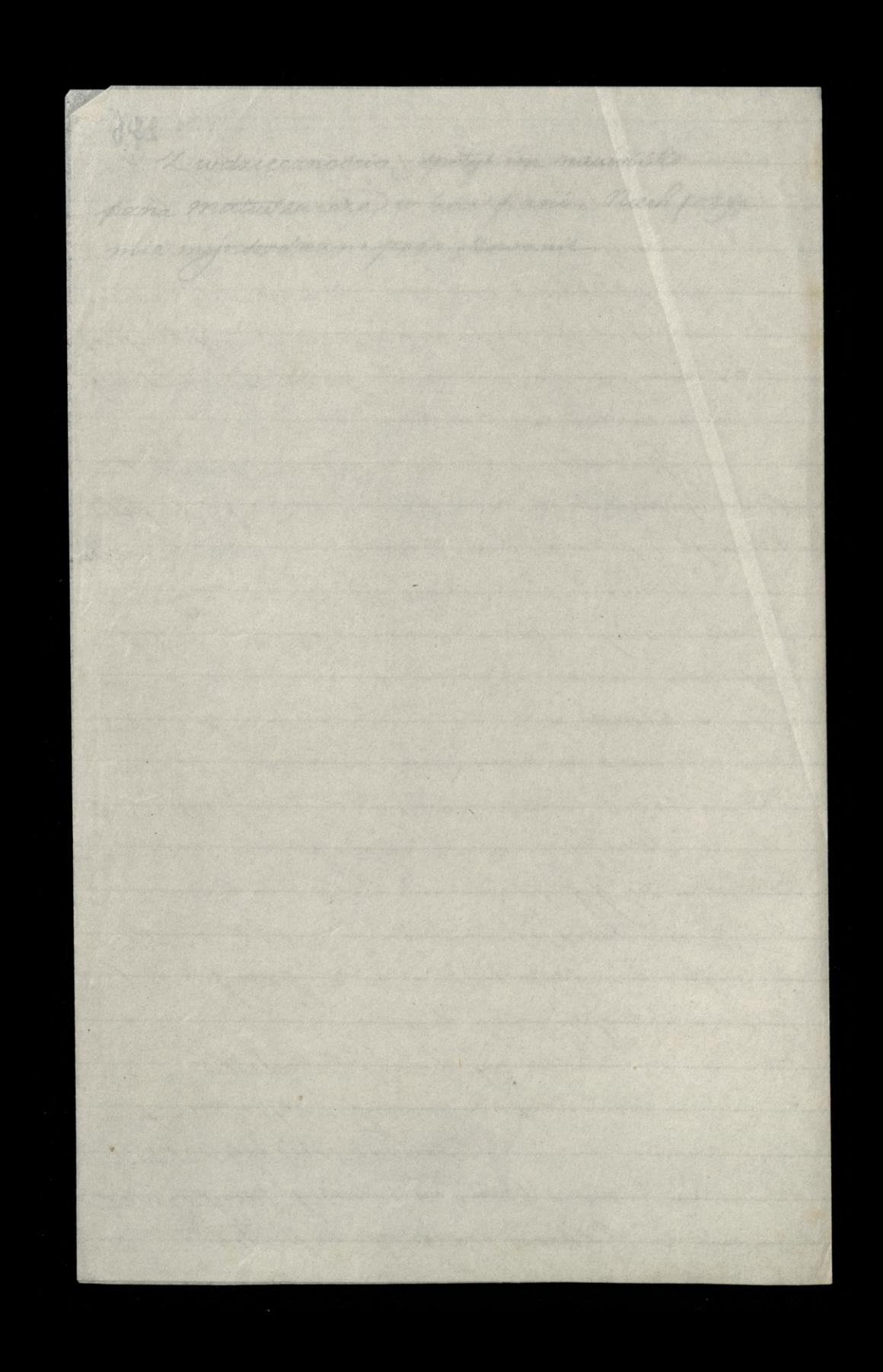

Dopani Witkiewick, wurdonning Wiernburg Miedriela 10: Kwietnia 1870 Quai d'Orleans, 6. Paris. Tranowna filani: Dobrodniko, Lik Szanownej frani wymaya michwlocking oxpowedki vice mictracge church official rè mieuriellienni ale bardzo mienvelkiemi sumkami mogtbym Huxyc france Willows. ale wightgemi, nie bo u nes a jotowho sawsse tradus. Evester, regdarder navn bregge rugdy nierobio se wsumach grubych, siemy grubne zawne ornaclony. Rexumiennamet si Gameun france Willtonow; dogodni beldric widnice se ma

tu osobe dolitoréj hiedy zeckie sylvsic sig more i fadac cregu bedrie potrzebowar. Jen rodzi poslage pryjaciddeej coció? sig odbywa między znajomymi. Do viej chemienz oficný dla paux William; ale to wnythis, Amy Evobre Bankisvarotetutejti mocno V by drivit's se jid rotkag me withmany pregnantiera wanyawkrep. Przywyczał: ge me janvorme munara 6 zajsí jokás pomytka, i faro pisali de Vangawy. perore Tu nas cirefta m byta sima. Charib comemient nadewnystho osyry, tak ie

no flanglang : podwadziej cia prawe sich codrier folly unievalo. Ktory, leciar Mulac Kvour relysobre ogn faseropie. preto najskorsi wbegu, byli ludge Harry, tray whateve da utorjek fotowalo hig mierc portionalytalyt picion  $\overline{\mathscr{C}}$ pozzdanym. Oui precíarire tego goséra nichueli rodeli. Joure Ja Krawa. Me Jbarana Minge yorprecken mématin Cram wider he yrana Notavilu; me pusto o mej domické mehmiem de nie dags widered he ligalfinny, the Swirth willand che tiez.

 $\overline{2}$ 

 $\tilde{\cdot}$ 

Micrawodnie by driemy je tu 2 panny Bolewsky surgerte. moirage dupo - i to w gra madfre Kking Damidamila gna - o viej i odfanowej Paru Dobossied. aja nadewnysk og wap algussag dody's jesse naporsko tallawega paux mitute. wiggs / Ktore mi fell teras bardo dropte Janowe Mun Dolose Myansjum fen 104 Vi'nd jobour parmy Leoneno Med worch.